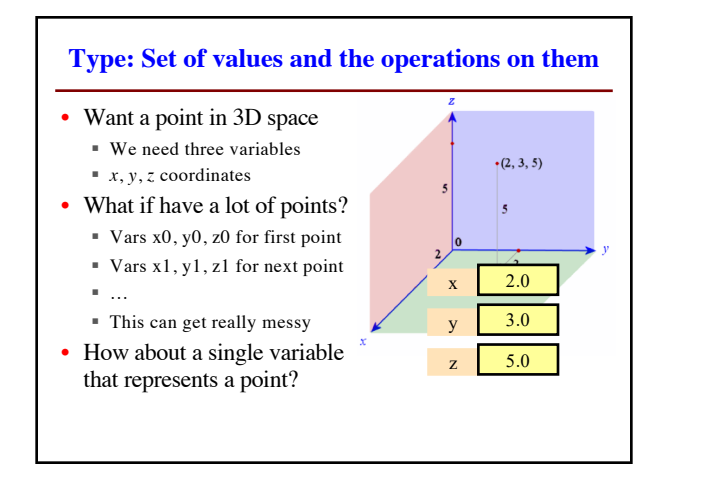

## **Objects: Organizing Data in Folders** • An object is like a **manila folder** • It contains other variables § Variables are called **attributes** § These values can change • It has an **ID** that identifies it § Unique number assigned by Python (just like a NetID for a Cornellian) ■ Cannot ever change § Has no meaning; only identifies **id1**  $x \begin{array}{|c|c|} 2.0 \end{array}$  $y \mid 3.0$ z 5.0 Unique tab identifier

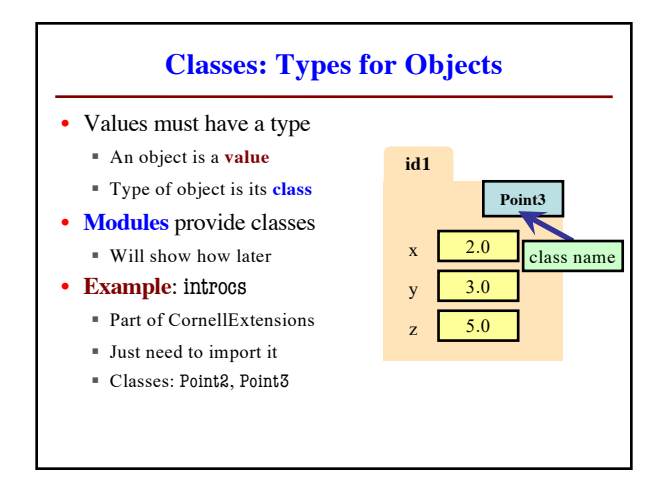

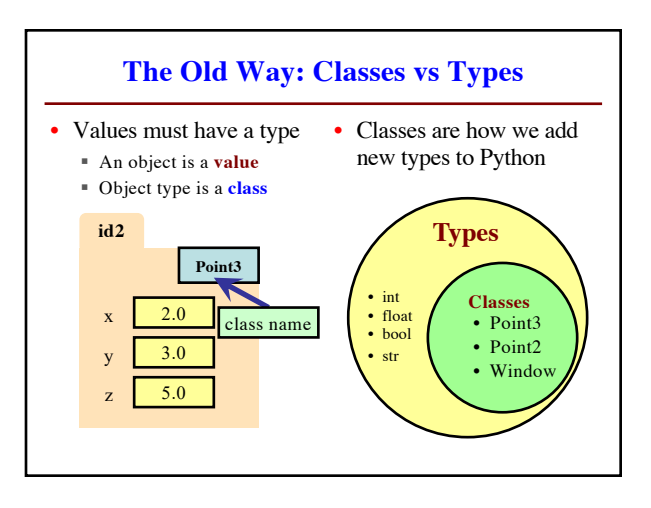

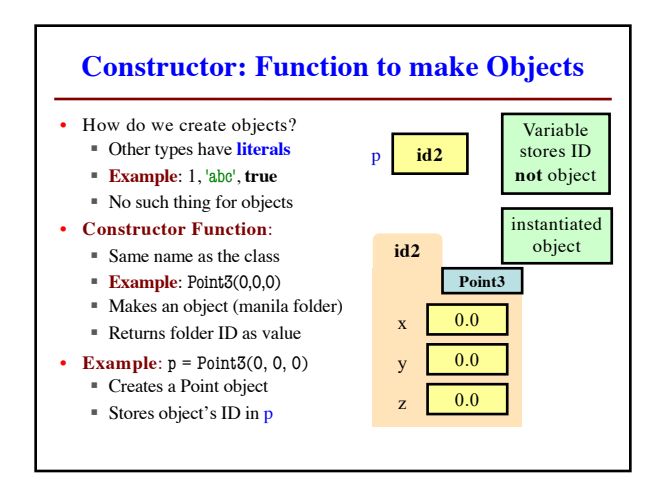

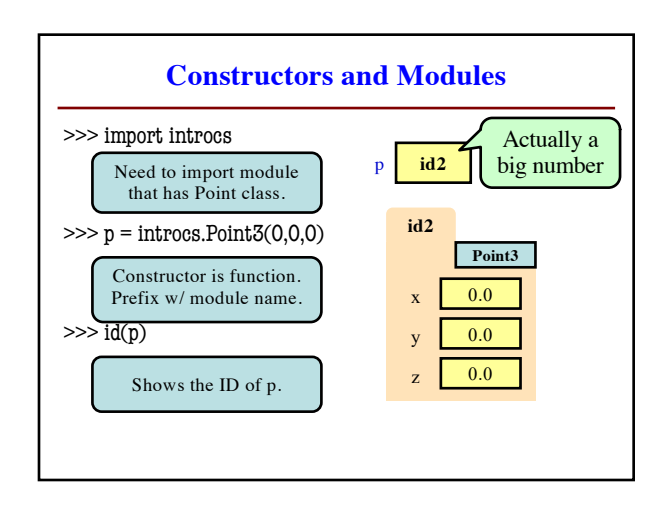

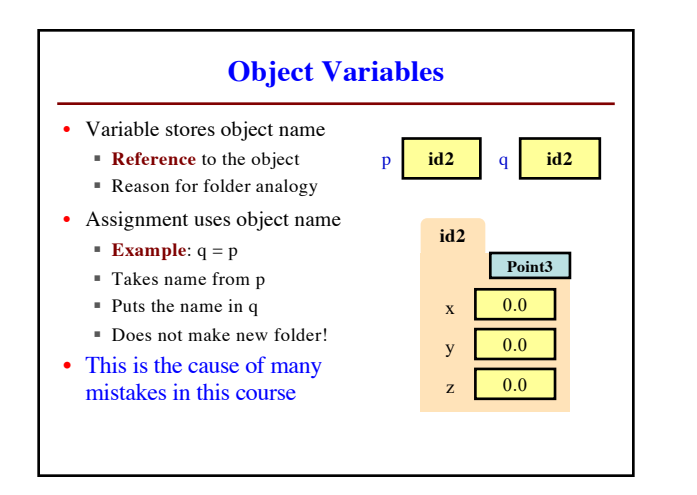

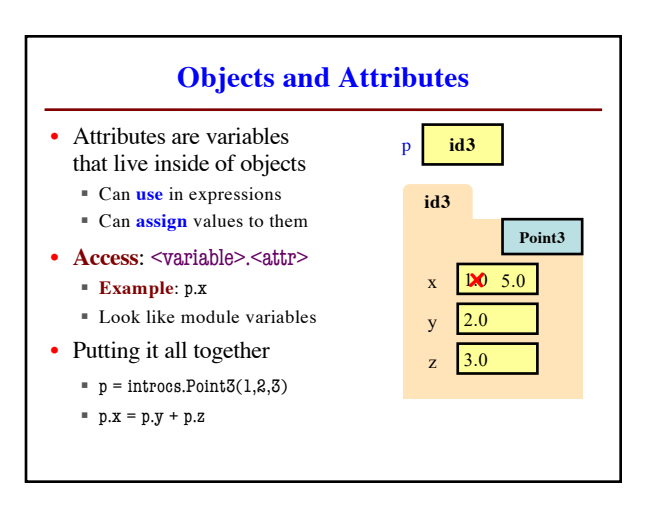

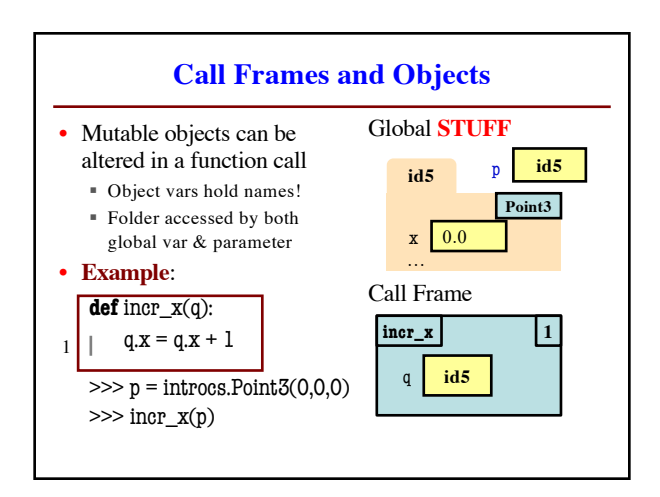

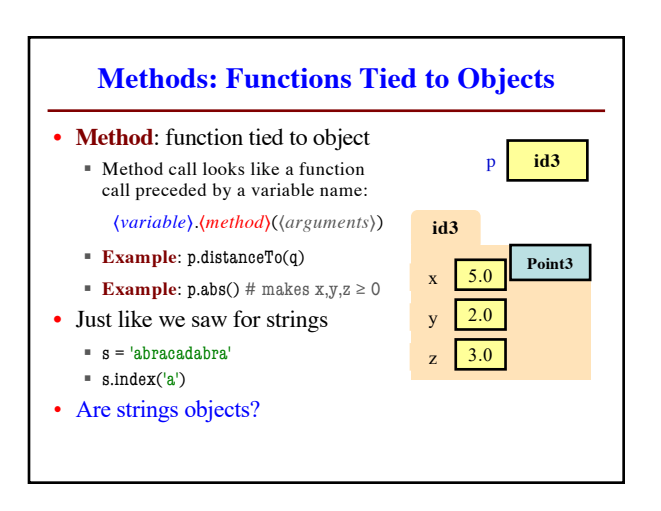

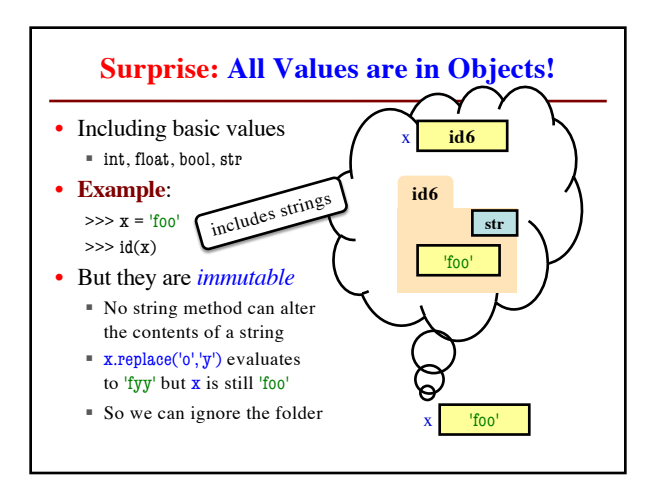

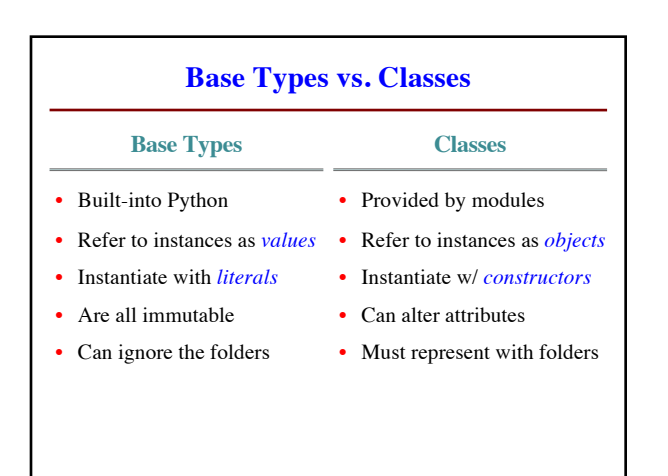